<span id="page-0-1"></span>**glm postestimation —** Postestimation tools for glm

[Description](#page-0-0) [Syntax for predict](#page-1-0) [Menu for predict](#page-1-1) [Options for predict](#page-1-2)

<span id="page-0-0"></span>[Remarks and examples](#page-2-0) [Methods and formulas](#page-4-0) [References](#page-5-0) [Also see](#page-5-1)

# **Description**

The following postestimation commands are available after glm:

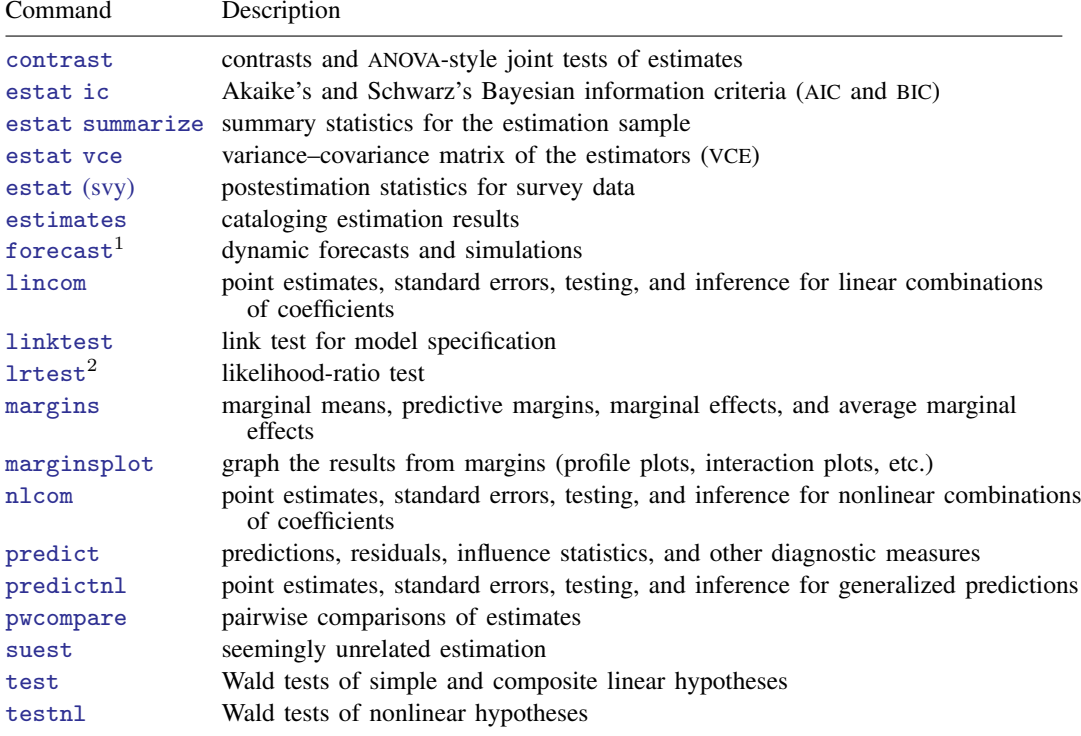

 $<sup>1</sup>$  forecast is not appropriate with mi or svy estimation results.</sup>

 $2$  lrtest is not appropriate with svy estimation results.

# <span id="page-1-0"></span>**Syntax for predict**

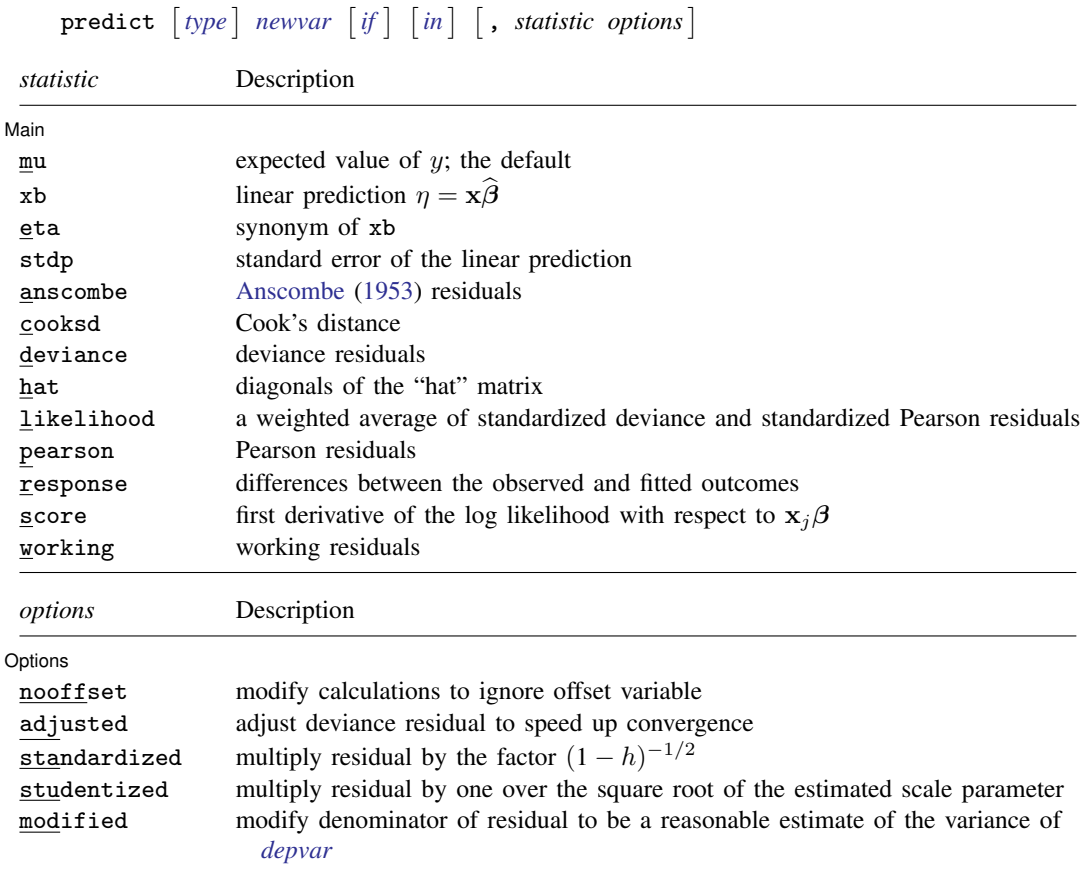

These statistics are available both in and out of sample; type predict . . . if e(sample) . . . if wanted only for the estimation sample.

<span id="page-1-1"></span>mu, xb, stdp, and score are the only statistics allowed with svy estimation results.

# **Menu for predict**

<span id="page-1-2"></span>Statistics > Postestimation > Predictions, residuals, etc.

# **Options for predict**

[ Main  $M$ ain  $\overline{\phantom{a}}$ 

 $\overline{a}$ 

mu, the default, specifies that predict calculate the expected value of y, equal to  $g^{-1}(\mathbf{x}\hat{\boldsymbol{\beta}})$  [ $ng^{-1}(\mathbf{x}\hat{\boldsymbol{\beta}})$ ] for the binomial family].

xb calculates the linear prediction  $\eta = \mathbf{x}\hat{\beta}$ .

eta is a synonym for xb.

stdp calculates the standard error of the linear prediction.

anscombe calculates the [Anscombe](#page-5-2) [\(1953](#page-5-2)) residuals to produce residuals that closely follow a normal distribution.

- cooksd calculates Cook's distance, which measures the aggregate change in the estimated coefficients when each observation is left out of the estimation.
- deviance calculates the deviance residuals. Deviance residuals are recommended by [McCullagh and](#page-5-3) [Nelder](#page-5-3) ([1989\)](#page-5-3) and by others as having the best properties for examining the goodness of fit of a GLM. They are approximately normally distributed if the model is correct. They may be plotted against the fitted values or against a covariate to inspect the model's fit. Also see the pearson option below.
- hat calculates the diagonals of the "hat" matrix, analogous to linear regression.
- likelihood calculates a weighted average of standardized deviance and standardized Pearson residuals.
- pearson calculates the Pearson residuals. Pearson residuals often have markedly skewed distributions for nonnormal family distributions. Also see the deviance option above.
- response calculates the differences between the observed and fitted outcomes.
- score calculates the equation-level score,  $\partial \ln L / \partial (\mathbf{x}_i \boldsymbol{\beta})$ .
- working calculates the working residuals, which are response residuals weighted according to the derivative of the link function.

Options<sup>1</sup> Options <u>Later and the contract of the contract of the contract of the contract of the contract of the contract of</u>

 $\overline{a}$ 

- nooffset is relevant only if you specified offset(*[varname](http://www.stata.com/manuals13/u11.pdf#u11.3Namingconventions)*) for glm. It modifies the calculations made by predict so that they ignore the offset variable; the linear prediction is treated as  $x_i$  b rather than as  $x_i b + \text{offset}_i$ .
- adjusted adjusts the deviance residual to speed up the convergence to the limiting normal distribution. The adjustment deals with adding to the deviance residual a higher-order term that depends on the variance function family. This option is allowed only when deviance is specified.
- standardized requests that the residual be multiplied by the factor  $(1-h)^{-1/2}$ , where h is the diagonal of the hat matrix. This operation is done to account for the correlation between *[depvar](http://www.stata.com/manuals13/u11.pdf#u11.3Namingconventions)* and its predicted value.
- studentized requests that the residual be multiplied by one over the square root of the estimated scale parameter.
- modified requests that the denominator of the residual be modified to be a reasonable estimate of the variance of *[depvar](http://www.stata.com/manuals13/u11.pdf#u11.3Namingconventions)*. The base residual is multiplied by the factor  $(k/w)^{-1/2}$ , where k is either one or the user-specified dispersion parameter and  $w$  is the specified weight (or one if left unspecified).

# <span id="page-2-0"></span>**Remarks and examples [stata.com](http://stata.com)**

Remarks are presented under the following headings:

**[Predictions](#page-3-0)** [Other postestimation commands](#page-3-1)

### <span id="page-3-0"></span>**Predictions**

### Example 1

After glm estimation, predict may be used to obtain various predictions based on the model. In [example 2](http://www.stata.com/manuals13/rglm.pdf#rglmRemarksandexamplesex_glm_insectexp) of  $[R]$  [glm](http://www.stata.com/manuals13/rglm.pdf#rglm), we mentioned that the complementary log-log link seemed to fit the data better than the logit link. Now we go back and obtain the fitted values and deviance residuals:

```
. use http://www.stata-press.com/data/r13/ldose
. glm r ldose, family(binomial n) link(logit)
 (output omitted )
. predict mu_logit
(option mu assumed; predicted mean r)
. predict dr_logit, deviance
. quietly glm r ldose, f(binomial n) l(cloglog)
. predict mu_cl
(option mu assumed; predicted mean r)
. predict dr_cl, d
. format mu_logit dr_logit mu_cl dr_cl %9.5f
. list r mu_logit dr_logit mu_cl dr_cl, sep(4)
           mu_logit dr_logit mu_cl dr_cl
```
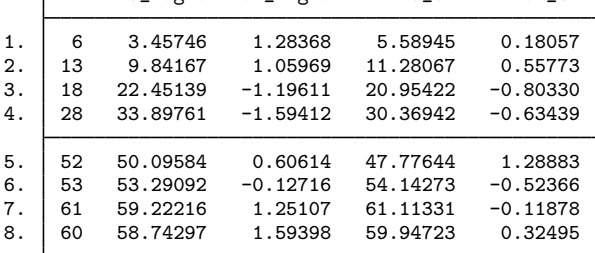

In six of the eight cases,  $|dr_llogit| > |dr_l_l|$ . The above represents only one of the many available options for predict. See [Hardin and Hilbe](#page-5-4) ([2012\)](#page-5-4) for a more in-depth examination.

◁

## <span id="page-3-1"></span>**Other postestimation commands**

## □ Technical note

After glm estimation, you may perform any of the postestimation commands that you would perform after any other kind of estimation in Stata; see [U[\] 20 Estimation and postestimation](http://www.stata.com/manuals13/u20.pdf#u20Estimationandpostestimationcommands) [commands](http://www.stata.com/manuals13/u20.pdf#u20Estimationandpostestimationcommands). Below we test the joint significance of all the interaction terms.

```
. use http://www.stata-press.com/data/r13/beetle, clear
. glm r beetle##c.ldose, family(binomial n) link(cloglog)
 (output omitted )
. testparm i.beetle beetle#c.ldose
 (1) [r]2.beetle = 0
 ( 2) [r]3.beetle = 0
 (3) [r]2.beetle#c.ldose = 0
 (4) [r]3.beetle#c.ldose = 0
           chi2( 4) = 249.69<br>
cob > chi2 = 0.0000
         Prob > chi2 =
```
If you wanted to print the variance–covariance matrix of the estimators, you would type estat vce.

If you use the linktest postestimation command, you must also specify the family() and  $link()$  options; see  $[R]$  [linktest](http://www.stata.com/manuals13/rlinktest.pdf#rlinktest).

 $\Box$ 

## <span id="page-4-0"></span>**Methods and formulas**

We follow the terminology used in [Methods and formulas](http://www.stata.com/manuals13/rglm.pdf#rglmMethodsandformulas) of  $[R]$  [glm](http://www.stata.com/manuals13/rglm.pdf#rglm).

The deviance residual calculated by predict following glm is  $r_j^D = \text{sign}(y_j - \widehat{\mu}_j) \sqrt{d_j^2}$ .

The Pearson residual calculated by predict following glm is

$$
r_j^P = \frac{y_j - \widehat{\mu}_j}{\sqrt{V(\widehat{\mu}_j)}}
$$

where  $V(\hat{\mu}_i)$  is the family-specific variance function.

 $V(\widehat{\mu}_j) =$  $\sqrt{ }$  $\int$  $\overline{\mathcal{L}}$  $\hat{\mu}_j (1 - \hat{\mu}_j/m_j)$  if binomial or Bernoulli  $(m_j = 1)$ <br>
if gamma  $\hat{\mu}_j^2$  if gamma<br>
<sup>1</sup> if Gaussis 1 if Gaussian  $\hat{\mu}_j^3$  if inverse Gaussian  $\hat{\mu}_j + k \hat{\mu}_j^2$  if negative binomial<br> $\hat{\mu}_j$  if Poisson  $\widehat{\mu}_j$  if Poisson

The response residuals are given by  $r_i^R = y_i - \mu_i$ . The working residuals are

$$
r_i^W = (y_i - \widehat{\mu}_i) \left(\frac{\partial \eta}{\partial \mu}\right)_i
$$

and the score residuals are

$$
r_i^S = \frac{y_i - \widehat{\mu}_i}{V(\widehat{\mu}_i)} \left(\frac{\partial \eta}{\partial \mu}\right)_i^{-1}
$$

Define  $W = V(\hat{\mu})$  and X to be the covariate matrix.  $h_i$ , then, is the *i*th diagonal of the hat matrix given by given by

$$
\widehat{H} = \widehat{W}^{1/2} X (X^T \widehat{W} X)^{-1} X^T \widehat{W}^{1/2}
$$

As a result, the likelihood residuals are given by

$$
r_i^L = \text{sign}(y_i - \widehat{\mu}_i) \left\{ h_i (r_i^{P\prime})^2 + (1 - h_i) (r_i^{D\prime})^2 \right\}^{1/2}
$$

where  $r_i^{P'}$  and  $r_i^{D'}$  are the standardized Pearson and standardized deviance residuals, respectively. By standardized, we mean that the residual is divided by  $\{1-h_i\}^{1/2}$ .

Cook's distance is an overall measure of the change in the regression coefficients caused by omitting the ith observation from the analysis. Computationally, Cook's distance is obtained as

$$
C_i = \frac{(r_i^P')^2 h_i}{k(1 - h_i)}
$$

where  $k$  is the number of regressors, including the constant. Anscombe residuals are given by

$$
r_i^A = \frac{A(y_i) - A(\widehat{\mu}_i)}{A'(\widehat{\mu}_i)\{V(\widehat{\mu}_i)\}^{1/2}}
$$

where

$$
A(\cdot) = \int \frac{d\mu}{V^{1/3}(\mu)}
$$

Deviance residuals may be adjusted (predict, adjusted) to make the following correction:

$$
r_i^{Da} = r_i^D + \frac{1}{6}\rho_3(\theta)
$$

<span id="page-5-0"></span>where  $\rho_3(\theta)$  is a family-specific correction. See [Hardin and Hilbe](#page-5-4) ([2012\)](#page-5-4) for the exact forms of  $\rho_3(\theta)$ for each family.

## **References**

- <span id="page-5-2"></span>Anscombe, F. J. 1953. Contribution of discussion paper by H. Hotelling "New light on the correlation coefficient and its transforms". Journal of the Royal Statistical Society, Series B 15: 229–230.
- <span id="page-5-4"></span>Hardin, J. W., and J. M. Hilbe. 2012. [Generalized Linear Models and Extensions](http://www.stata-press.com/books/glmext3.html). 3rd ed. College Station, TX: Stata Press.

<span id="page-5-3"></span>McCullagh, P., and J. A. Nelder. 1989. [Generalized Linear Models](http://www.stata.com/bookstore/glm.html). 2nd ed. London: Chapman & Hall/CRC.

<span id="page-5-1"></span>Newson, R. B. 2013. [Attributable and unattributable risks and fractions and other scenario comparisons.](http://www.stata-journal.com/article.html?article=st0314) Stata Journal 13: 672–698.

## **Also see**

- $[R]$  [glm](http://www.stata.com/manuals13/rglm.pdf#rglm) Generalized linear models
- [R] [regress postestimation](http://www.stata.com/manuals13/rregresspostestimation.pdf#rregresspostestimation) Postestimation tools for regress
- [U[\] 20 Estimation and postestimation commands](http://www.stata.com/manuals13/u20.pdf#u20Estimationandpostestimationcommands)